**Protocols, Protocols, Modulations, Modulations, & Modes & Modes… Oh, my! Oh, my!**

Ward Silver NØAX & Mike Mraz N6MZ

#### **Overview Overview**

 $\blacksquare$  Mode – An Antique **Basic Terms and Ideas** ■ The Deck is Stacked  $\blacksquare$  Examples  $\blacksquare$  Digital comm systems  $\blacksquare$  Sending a form  $\Box$  Goal – acquaint you with useful datacomm models and make you a more skilled user

## **No Subliminal Material! No Subliminal Material!**

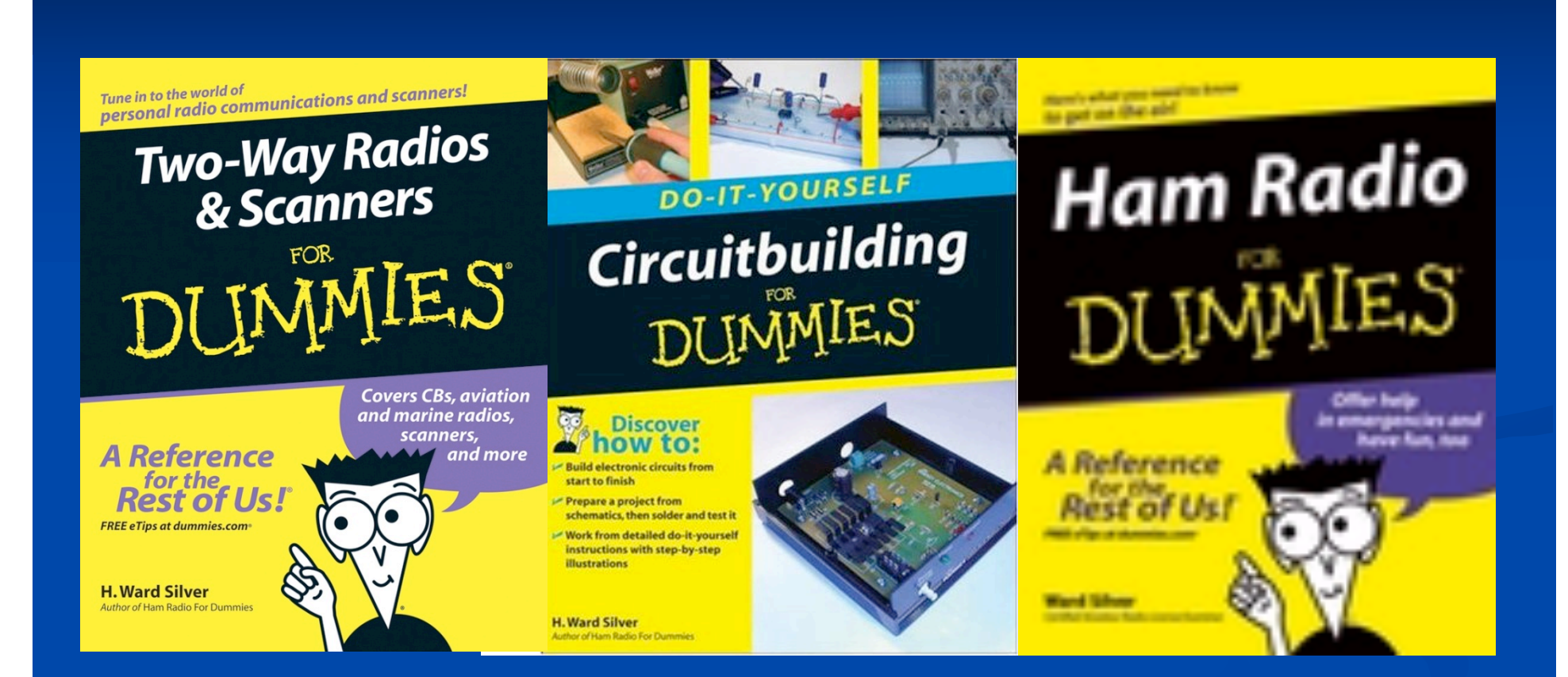

## **No Subliminal Material! No Subliminal Material!**

## **Digital Comm - History Digital Comm - History**

 $\blacksquare$  Stage 1 Keyboard to keyboard "chat", 100 bps or less RTTY, various "TOR", PSK31/63  $\blacksquare$  Stage 2 Packetized data transfer, to 9600 bits/second Packetized data transfer, to 9600 bits/second  $\blacksquare$  AX.25 ("Packet"), PACTOR, DRM, TCP/IP  $\blacksquare$  Stage 3  $\blacksquare$  Network-compatible, 100 kbps and up  $\blacksquare$  D-STAR, HSMM

## **Traditional Concept of Mode Traditional Concept of Mode**

**FCC** "emission" combines  $\blacksquare$  Modulation type (AM, SSB FM, PM)  $\blacksquare$  Modulating signal (an/dig, mpx/non-mpx) **Information (voice, data, Morse, image, video)** ■ RTTY J2B, VHF Packet F2D, ATV C6F  $\blacksquare$  What is the designator for sending code practice as MP3 data over a packet network? **E** "Mode" is overloaded

## Dealing with "Mode"

**Data**" modes can carry any information Does "mode" mean "configuration" or "modulation" or both or what? New "modes" being invented weekly  $\blacksquare$  Variants of PSK ■ Systems running over D-STAR Regulatory and technical confusion  $\blacksquare$  Start by using terms correctly

## **Datacomm Lingo Datacomm Lingo**

**Baud & Symbols**  $A$  baud is a signaling "event" Baud rate is the number of events per second Rate is "baud" – not "bauds"  $A$  baud transfers a symbol **"** "one if by land, two if by sea"  $\blacksquare$  Mark or space tone CW signal on or off

# **Signaling Rate Signaling Rate**

Baud Rate may *not* be Data Rate  $\blacksquare$  A symbol may represent more than one bit 9600 bps is sent at 4 bits per symbol 9600 bps is sent at 4 bits per symbol Baud rate is 2400 baud, data rate is 9600 bps  $\blacksquare$  System data rate includes overhead Framing bits (start, stop, parity) **E**ror-corection data Protocol control data and delays Protocol control data and delays

## **Codes**

 $\blacksquare$  Codes are the way that information is formatted for transfer or storage  $\blacksquare$  HDLC – serial data, 10 bits/byte (COM port)  $\blacksquare$  ASCII – 7 or 8 bits/character (text files)  $\blacksquare$  Baudot – 5 bits/character (RTTY)  $\blacksquare$  Unicode – 16 bits/character  $\blacksquare$  Varicode – variable length code for PSK31  $\blacksquare$  Morse – variable length code for telegraphy

## **Protocol Protocol**

 $\blacksquare$  A set of rules including:  $\blacksquare$  Formatting specification Data codes Data grouping  $\blacksquare$  Arrangement of data within groups **T**ransfer rules Beginning and ending transfer **Conducting transfer** 

### **Packet**

 $\blacksquare$  Set of characters of known length and format **Defined by protocol rules**  $\blacksquare$  Example – AX.25 data packet

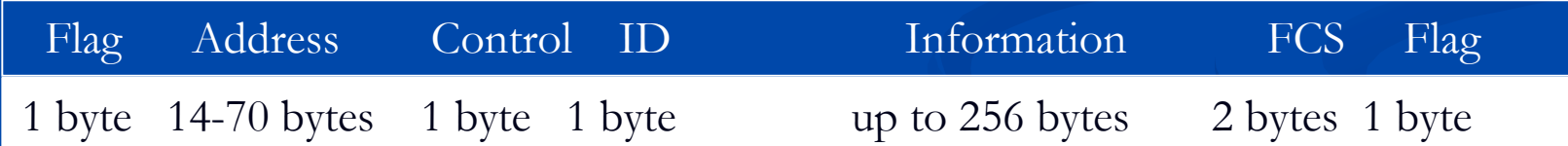

Control – status and instruction bits for use by the receiver FCS - Frame Control Sequence, a packet ID number Flag – allows the receiver to synchronize to the data ID – what variation of the AX.25 protocol is being used

## **Protocol Examples Protocol Examples**

 $\blacksquare$  AX.25 – Packet Radio **HTTP** – Hypertext Transfer Protocol **FTP** – File Transfer Protocol **TCP – Transport Control Protocol**  $\blacksquare$  IP – Internet Protocol  $\blacksquare$  D-STAR – Digital data and voice  $\blacksquare$  B2F – Winlink system

#### **Protocol Combinations Protocol Combinations**

 $\blacksquare$  TCP/IP – transfers data on the Internet  $HTTP+ TCP/IP - World Wide Web$  $\blacksquare$  FTP + IP – upload and download Internet files  $\blacksquare$  SMTP + B2F – Send email over Winlink

### **Protocol Encapsulation**

Sending the data from one protocol "inside" the data for another protocol

- $\blacksquare$  AX.25 "information" can contain a packet from another protocol as data (aka – *payload*)
- **Example**

 Drop a mailed envelope in an office mailer Drop a mailed envelope in an office mailer Office mail protocol "encapsulates" the envelope ■ Once removed, USPS protocols again apply  $\blacksquare$  TCP data is encapsulated in IP packets

### **More Datacomm Lingo More Datacomm Lingo**

- $\blacksquare$  Session using a protocol from the initiation to its conclusion
- $\Box$  Connection creating a one-to-one relationship of systems running the same protocol that persists between packets
- $\blacksquare$  Connectionless protocols that run without requiring a connection (such as information broadcasts that use the UDP protocol)

## **And More Datacomm Lingo And More Datacomm Lingo**

- $\blacksquare$  Transport the transfer of data between systems
- $\blacksquare$  Reliable transport transport that occurs with  $100\%$  accuracy or not at all
- $\blacksquare$  Air link the radio signal part of a comm system
- $\blacksquare$  Format rules for arrangement of data
- $\Box$  Form a physical data record

## **Modulation Modulation**

 $\blacksquare$  Method of adding information to an RF signal  $\blacksquare$  Modulation is NOT mode SSB can be used to transmit voice, RTTY, SSTV, DRM, PSK31, MFSK16, Clover, etc  $\blacksquare$  Modulation + Protocol = Air Link

# **Defining a Mode Defining a Mode**

- $\blacksquare$  Information + Protocol+ Modulation creates what hams call a "mode"
- $\blacksquare$  How to describe the combination
	- $\blacksquare$  Stack The collection of techniques and methods a system uses to transfer information
	- $\blacksquare$  Pipe A set of stacks that gets information from one system to another as a single system

#### **The Stack Model The Stack Model**

 $\blacksquare$  A "layer cake" of techniques  $\blacksquare$  The air link is at the bottom and the data source or data consumer is at the top

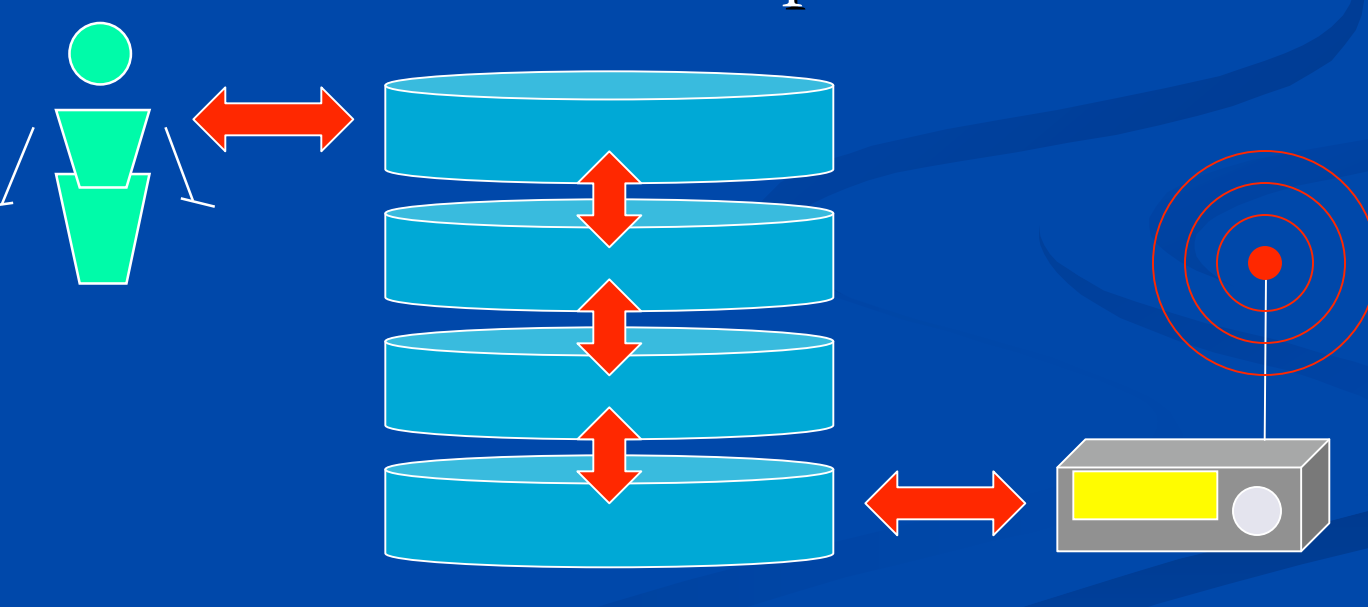

## Industry Standard – OSI Stack

Highest Level, Closest to the data user

- 7 Application The data gets put to work here
- 
- 
- 
- 
- 
- 

6 - Presentation What the data looks like after transfer 5 - Session Manages the overall transfer process 4 - Transport Manages data in and out of the pipe 3 - Network Controls data routing through the pipe 2 - Data Link Controls data bits in the pipe 1 - Physical Voltage, current, tone, signal in the pipe

Lowest Level, Closest to the electronics or radio

## **Example - Post-Office Stack**

- 7 Write a letter
- 6 Address the envelope
- 5 Place in the mailbox
- 4 Postman takes to P.O.
- 3 Sort letters by dest'n
- 2 Take to routing center
- 7 Read the letter
- 6 Open the envelope
- 5 Take from the mailbox
- 4 Postman takes to box
- 3 Sort letters by addressee
- 2 Send to P.O.
- 1 Transport between routing centers

## **Simplified Stack Model Simplified Stack Model**

- **Full 7-layer stack is too complicated for general**  $use - SIMPLIFY$ !
- Simple 3-layer model will suffice:

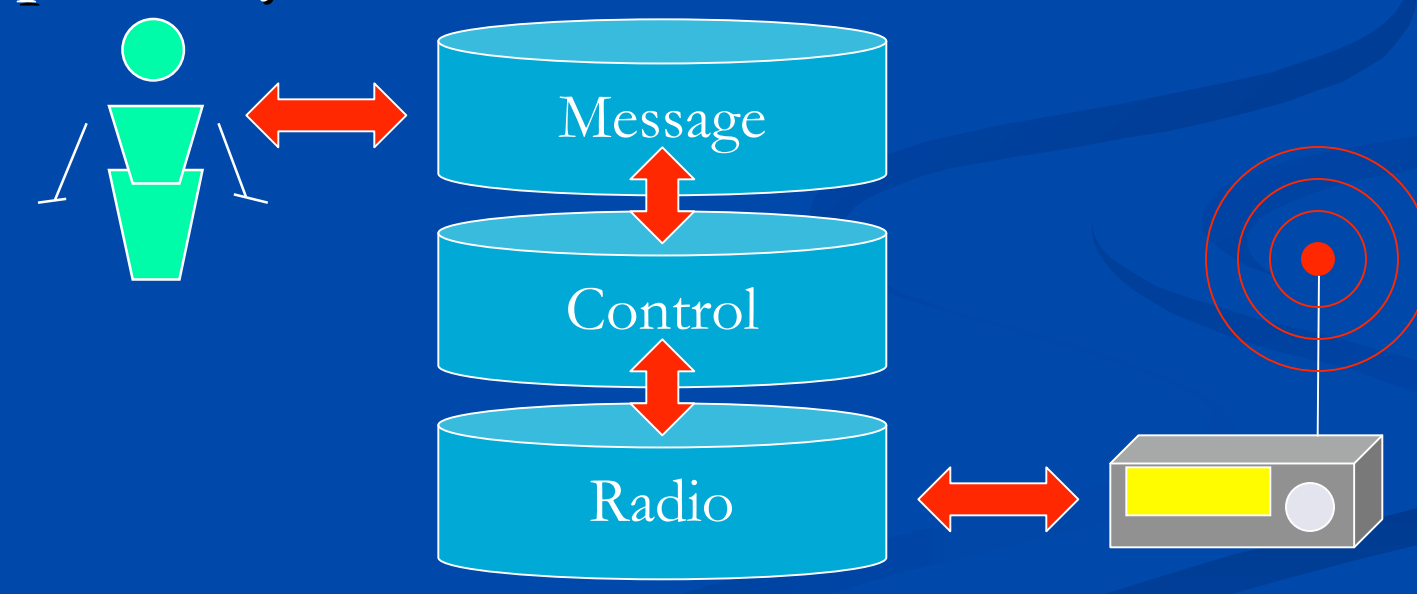

## **Radio Layer Radio Layer**

#### $\blacksquare$  Air Link

 $\blacksquare$  Frequency – HF, VHF, UHF

- $\blacksquare$  Modulation CW, SSB, FM, GMSK, PSK
- $\blacksquare$  Type of symbols on/off, tone, phase
- $\blacksquare$  Channel access busy or not busy

## **Control Layer Control Layer**

 $\blacksquare$  Manages the flow of information  $\blacksquare$  Session – start or stop the protocol  $\blacksquare$  Connection – establish the relationship  $\blacksquare$  Transport – exchanging data  $\blacksquare$  Protocol – rules for session and transport

# **Message Layer Message Layer**

Exchanges data with the user or the user's application software  $\blacksquare$  Application – the use for the data  $\blacksquare$  Presentation – the format in which data is presented to the application

#### **Amateur Stack Examples Amateur Stack Examples**

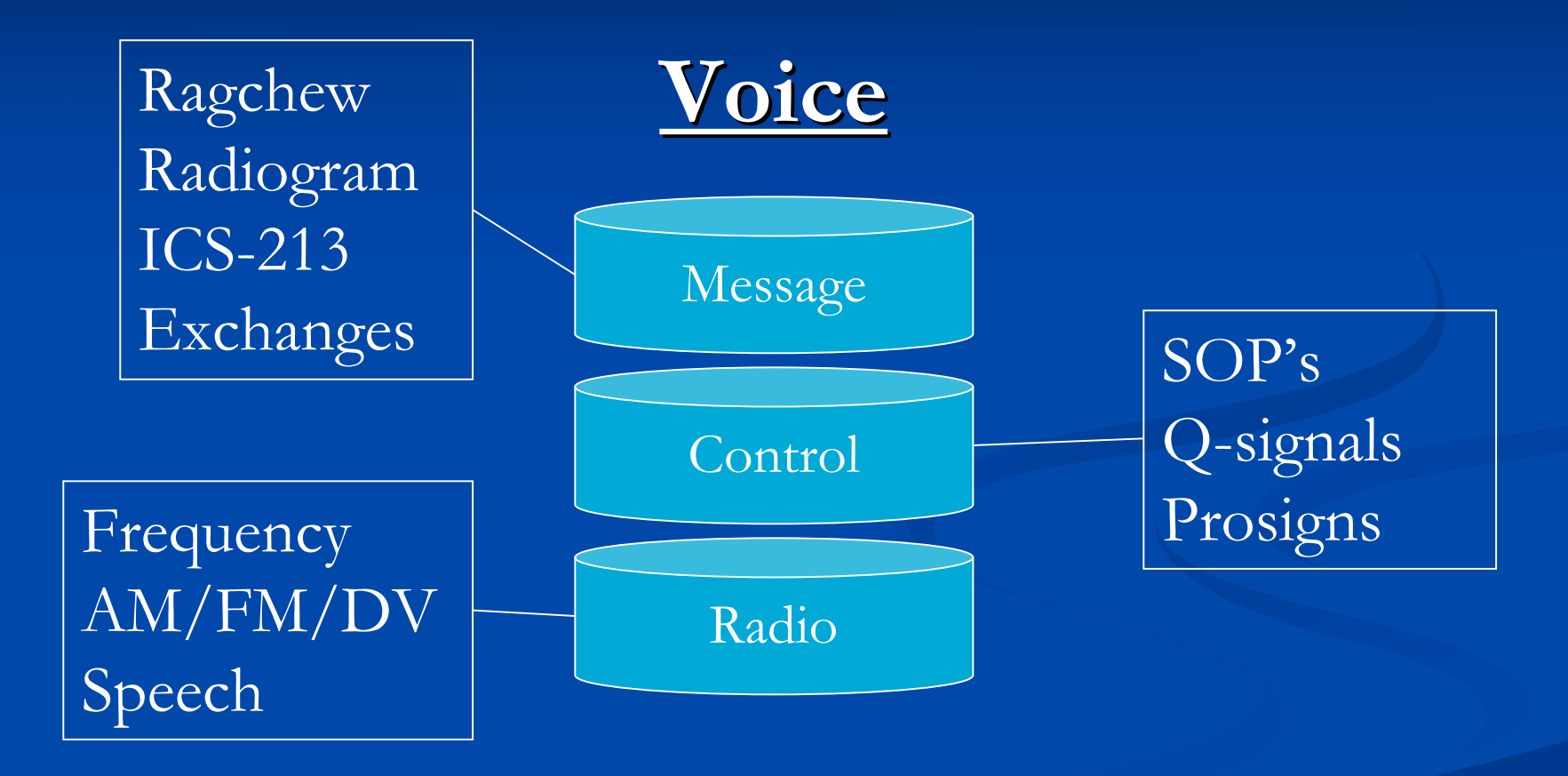

#### **Amateur Stack Examples Amateur Stack Examples**

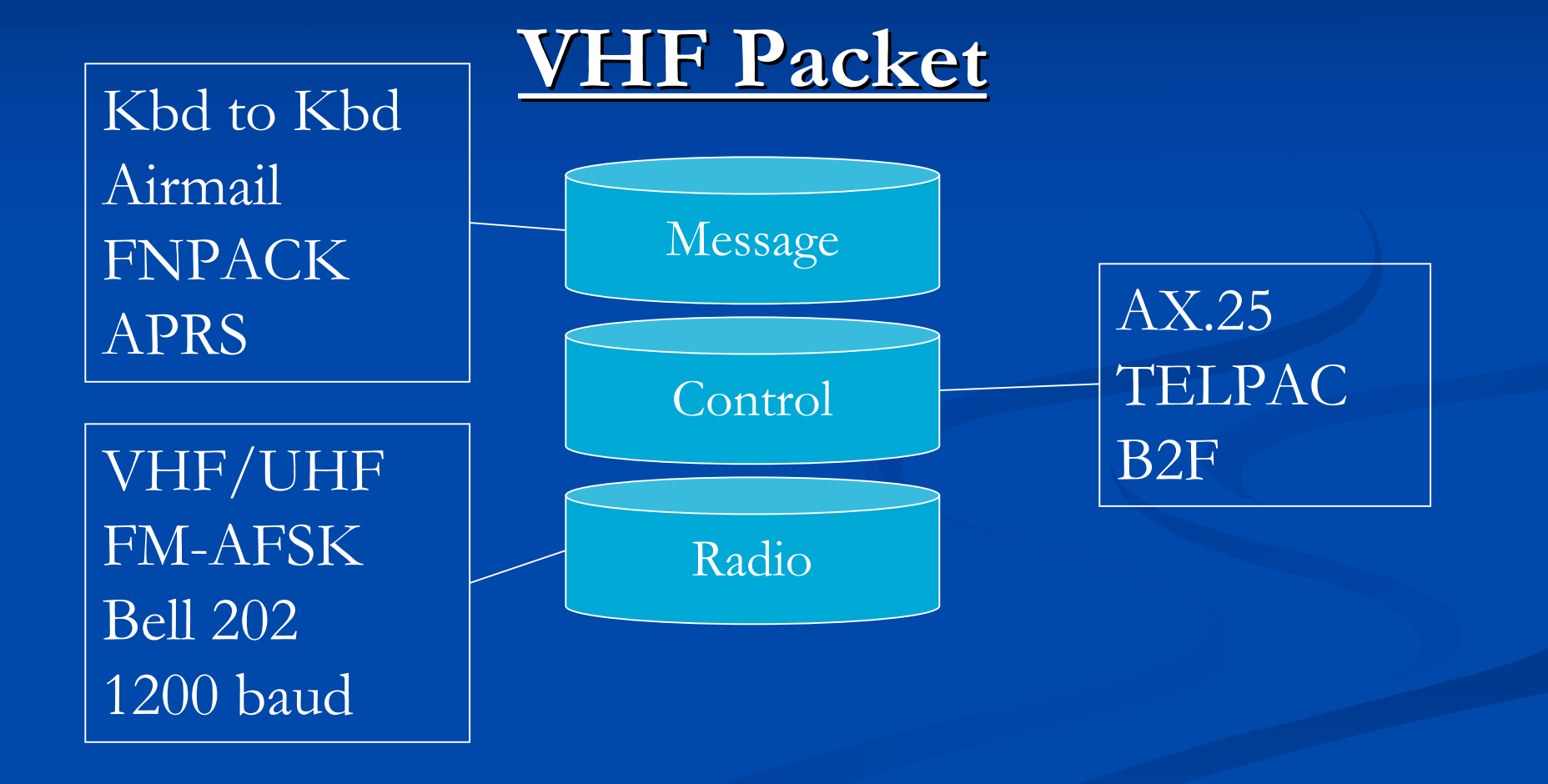

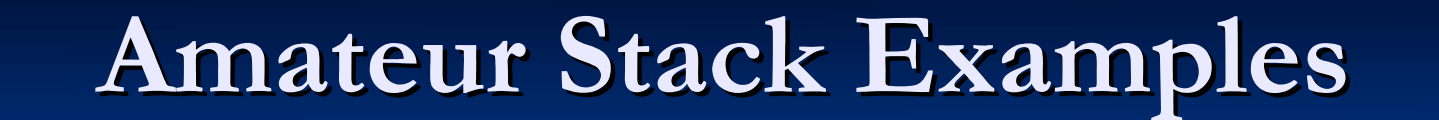

#### **HF Packet HF Packet**

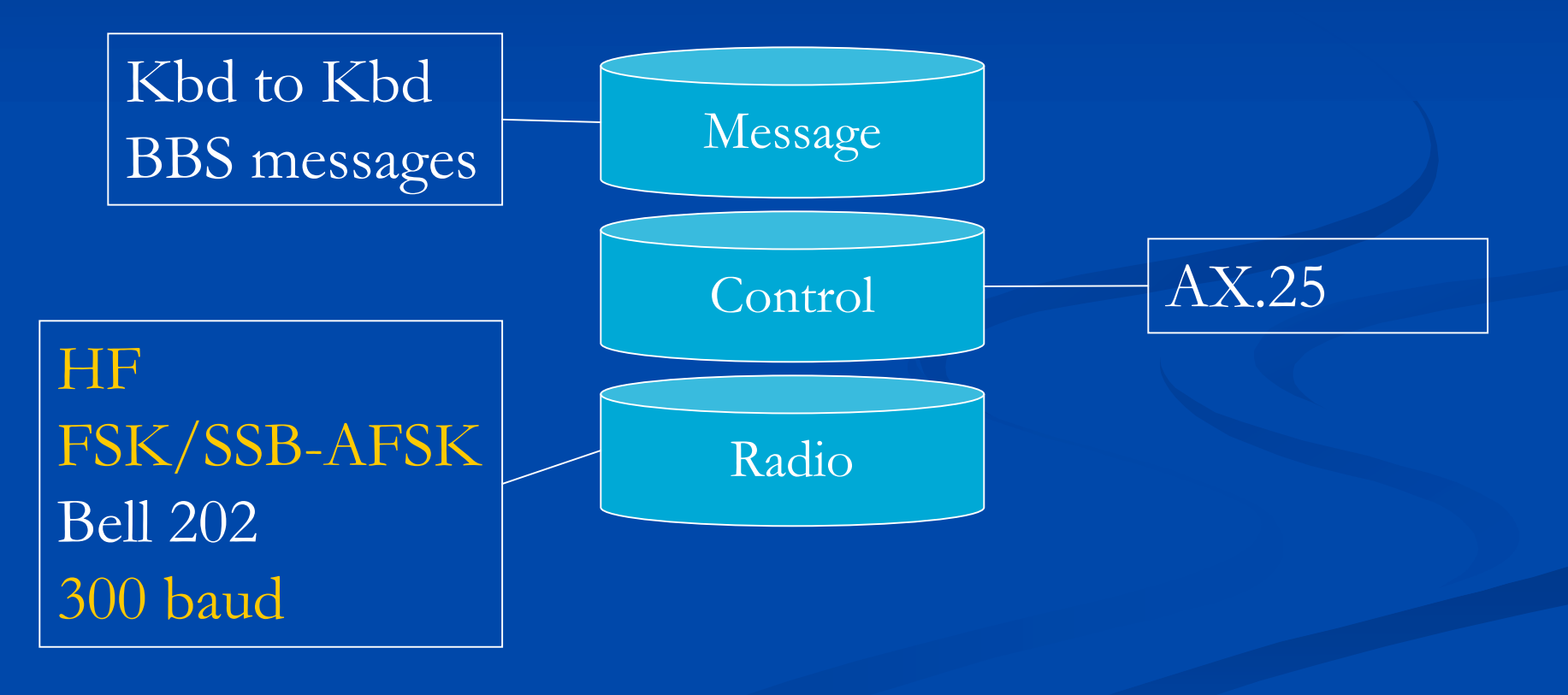

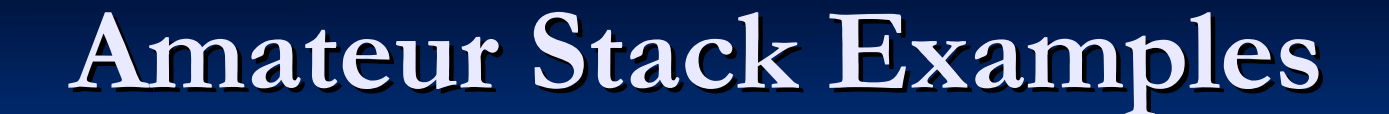

#### **HF Winlink HF Winlink**

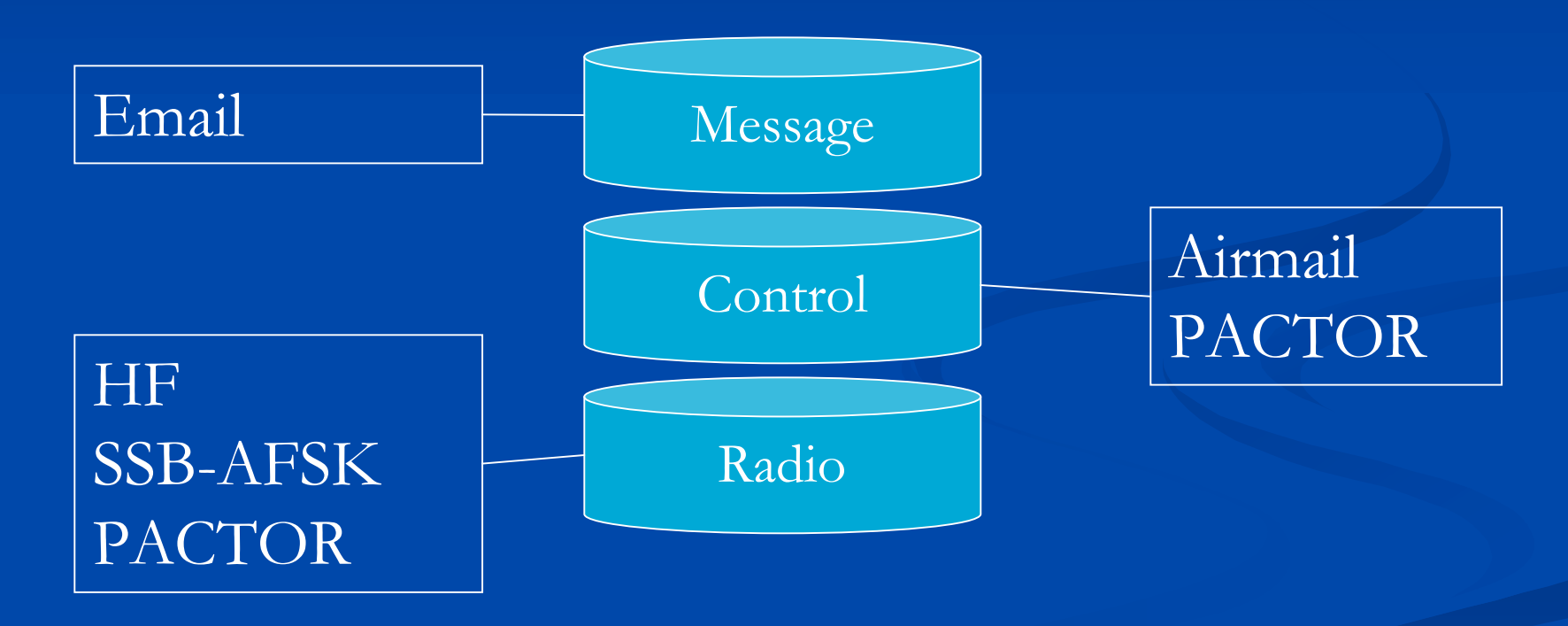

#### **Amateur Stack Examples Amateur Stack Examples**

#### **D-STAR DV D-STAR DV**

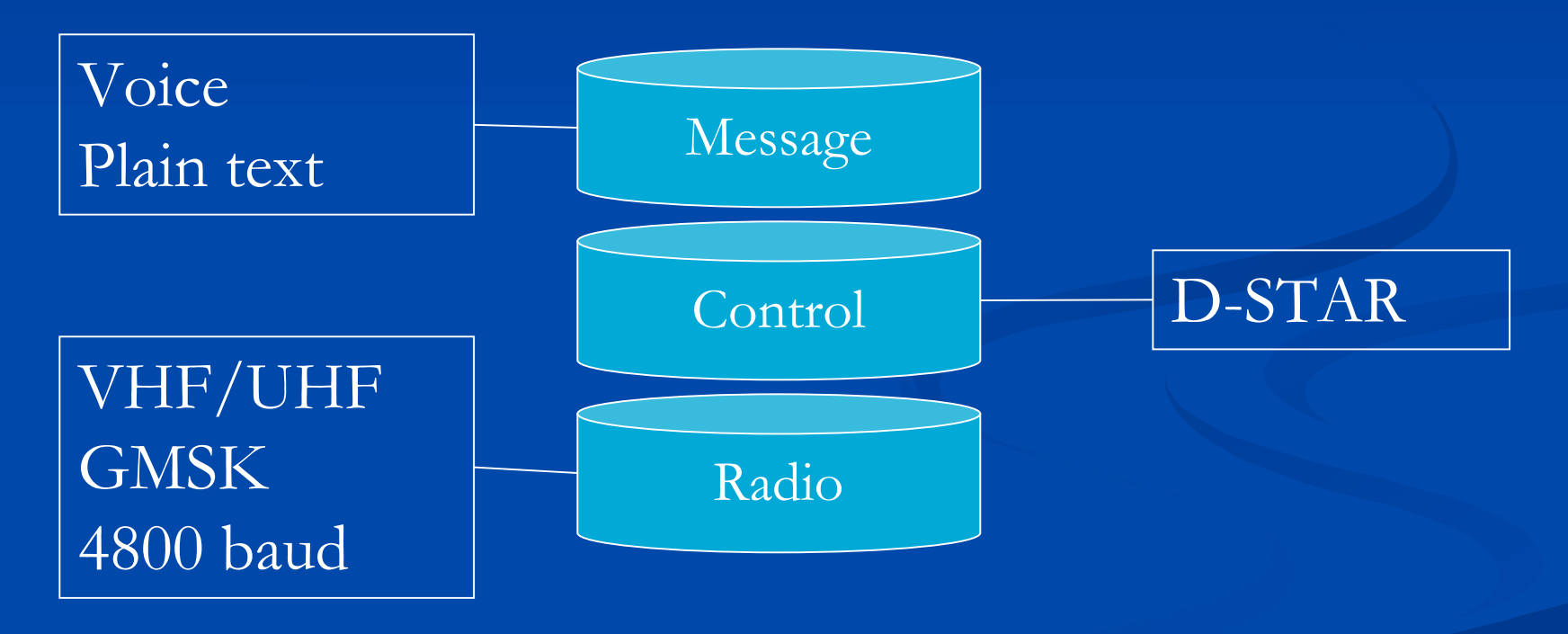

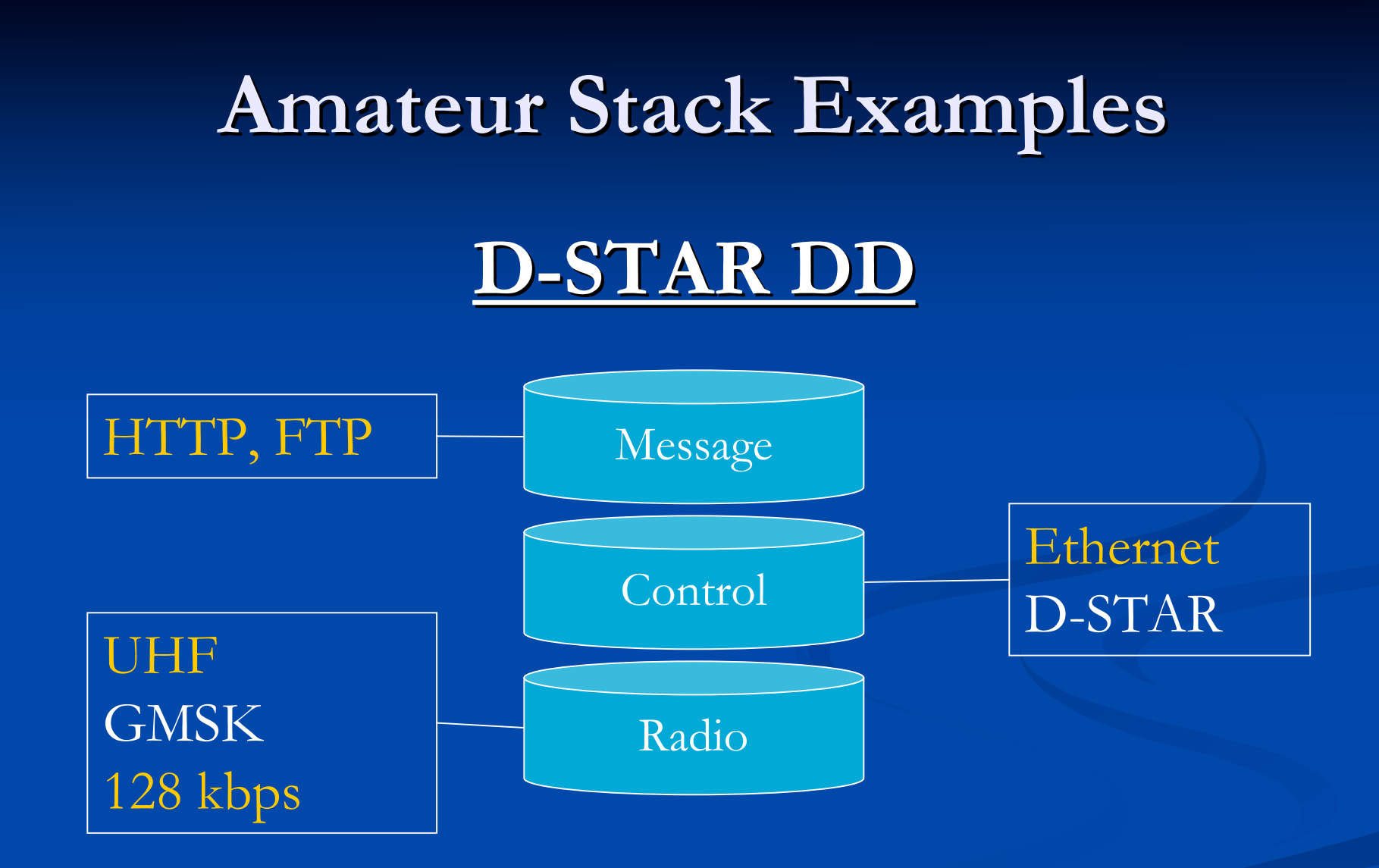

# **Selecting a Stack**

Example – What happens when the Incident Commander hands you a sheet of paper and says, "Get this to the IC at State EOC!"  $\blacksquare$  Means what?  $\blacksquare$  Make this piece of paper go to the state EOC? Replicate this form at the state EOC?  $\blacksquare$  Create equivalent data at the state EOC? Make the State EOC IC aware of the data?

#### **Stack 0 - Sneakernet Stack 0 - Sneakernet**

Saddle up ol' Betsy ■ Ride down to the State EOC  $\blacksquare$  Hand the form to the State EOC IC  $\blacksquare$  Ride home **F** Feed ol' Betsy

**This** *might* be the most reliable way!

## **Method 1 – Voice**

■ Determine channel on HF, VHF, UHF Select modulation (SSB or FM) **Call W7EMD**  $\blacksquare$  Establish connection and function  $\blacksquare$  Use SOP's to transfer and record data  $\blacksquare$  End contact

## **Method 2 – As Image**

 $\blacksquare$  Scan the form, convert to digital image file **Run AIRMAIL program, attach file, address**  $\Box$  Configure radio and control layer  $H$  HF Winlink  $\blacksquare$  VHF/UHF Winlink - direct, digipeat, or relay  $\blacksquare$  Connect and transfer file **Disconnect** 

### Method 3 – As Data in Email

**Run AIRMAIL, load format template**  $\blacksquare$  Enter data into template  $\blacksquare$  Send as in Method 2

## Method 4 – Send As Data

#### **Open browser**

- Connect to W7EMD on D-STAR DD
- **Access W7EMD server at IP address** 
	- Brings up an HTML data entry form Brings up an HTML data entry form
- $\blacksquare$  Enter data into form
- $\blacksquare$  End connection
- $\Box$  Close browser

# **Understanding Digital Comm Understanding Digital Comm**

- Understand your requirements FIRST Understand your requirements FIRST  $\blacksquare$  Understand how the technology works  $\blacksquare$  Understand how combinations work Think of the process as a pair of stacks (one on Think of the process as a pair of stacks (one on each end) ■ Remember the WHOLE stack has to work!
- $\blacksquare$  Use the right terms, use terms consistently

## **Important Distinctions Important Distinctions**

**Form and format**  $\blacksquare$  Mode and modulation  $\blacksquare$  Bits – Bytes – Symbols - Baud

#### **Places to Go Places to Go**

 Tucson Amateur Packet Radio Tucson Amateur Packet Radio ■ http://www.tapr.org  $\blacksquare$  Winlink System ■ http://www.winlink.org ARRL Books (http://www.arrl.org/catalog) ■ HF Digital Handbook by WB8IMY ■ VHF Digital Handbook (new) by WB8IMY

#### **Places to Go Places to Go**

#### D-STAR

 $\blacksquare$  Icom

Texas Interconnect Team (http://www.k5tit.org)

**Interest groups** 

■ http://groups.yahoo.com/group/dstar\_digital/

http://groups.yahoo.com/group/illinoisdigitalham/ http://groups.yahoo.com/group/illinoisdigitalham/

**Datacomm** glossaries

■ http://nickara.com/glossary\_v0.htm

■ http://www.arcelect.com/babel99.htm

# **Thank you!! Thank you!!**

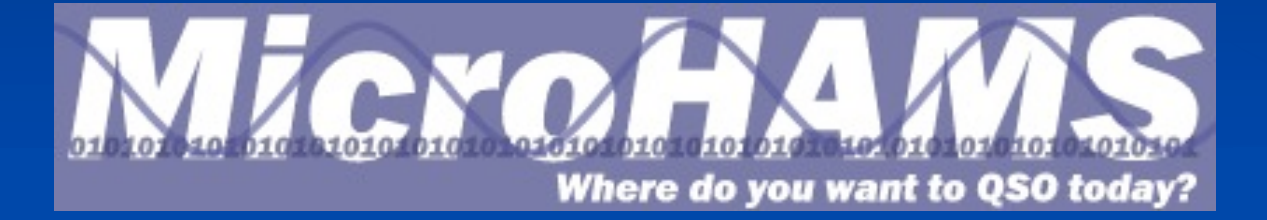